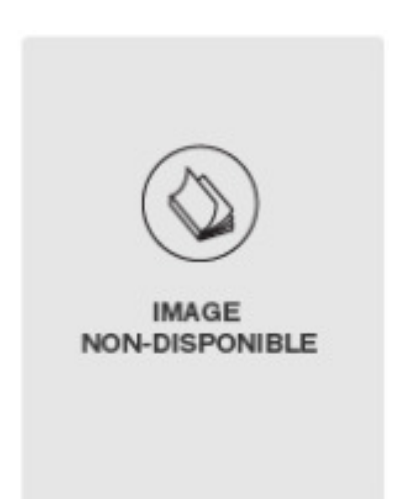

## Jeanne DALLAIRE

## **IMPRIMER**

## Père : DALLAIRE

Décès le : 2000-04-01

Parution: 2000-04-03

Conjoint(e) : Lorenzo Tremblay

Paru dans : Cyberpresse - Le Soleil, Québec, QC

Fiche créée le : 2000-04-01

TREMBLAY DALLAIRE Jeanne Au foyer Notre-Dame-des Champs de Clermont, le 1er avril 2000, à l'âge de 90 ans et 6 mois, est décédée, entourée de sa famille, madame Jeanne Dallaire, épouse de feu Lorenzo Tremblay. Elle laisse dans le deuil ses enfants: Louisette (Raymond Paquet), Jean-Guy (Gaétane Létourneau), Clément (Hélène Tremblay), Louis-Marie (Lucille Tremblay), Rénald (Rachel Cauchon), Noël (Diane Ringuette), Gérard (Julie Caron), Nicole (Richard Gingras); ses belles-soeurs: Mme Irène Mailloux (feu André Dallaire), Mme Hermance Tremblay (feu Léopold Bouchard); son beau-frère Alfred Tremblay (Janita Côté); ses 16 petits-enfants: Robert, Raymonde, Bernard, Jean et Marlène Paquet, Jean-François, Éric, Steeve, Danielle, Isabelle, Stéphane, Kathleen, Lyne, Nelson, Martin Tremblay, Nadia Ouellet et leur conjoint(e); ses 18 arrière-petits-enfants, ses ex-belles-filles: Constance Cantin, Nicole Gagné, Louise Pérusse et gendre: Jean-Marc-Ouellet, de même que de nombreux neveux et nièces. Les membres de la famille accueilleront parents et ami(e) s à la Coopérative funéraire Charlevoisienne 90, boul. Notre-Dame Clermont le dimanche 2 avril de 13h30 à 16h30 et de 19h à 22h et lundi, jour des funérailles, le salon ouvrira à midi. Les funérailles auront lieu le lundi 3 avril. Départ de la résidence funéraire Charlevoisienne de Clermont à 13h50 pour se rendre à l'église de Clermont. Service à 14h. Inhumation au cimetière de La Malbaie. La famille tient à remercier tout le personnel du foyer Notre-Dame-des-Champs pour ses bons soins et son dévouement.